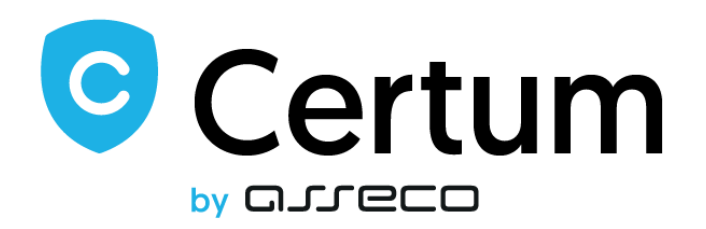

## **Regulamin korzystania z usługi e-Doręczenia przez innych użytkowników**

**Wersja 1.1 Ważny od: 05 sierpień 2024 r.**

> **Asseco Data Systems S.A.** ul. Jana z Kolna 11 80-864 Gdańsk [www.assecods.pl](https://www.assecods.pl/)

> > **Certum** ul. Bajeczna 13 71-838 Szczecin [www.certum.pl](https://www.certum.pl/pl/) [www.certum.eu](https://www.certum.eu/en/)

# Spis treści

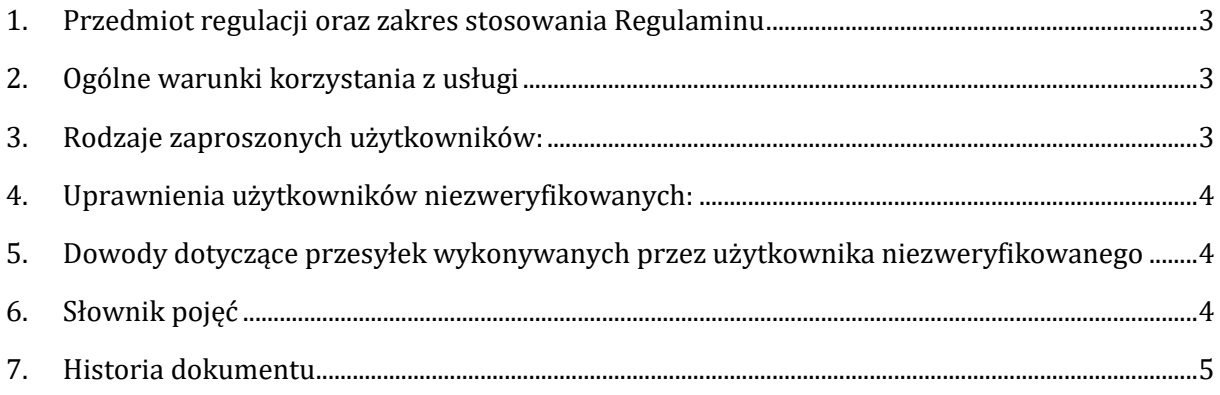

## <span id="page-2-0"></span>**1. Przedmiot regulacji oraz zakres stosowania Regulaminu**

Celem niniejszego Regulamin korzystania z usługi e-Doręczenia przez innych użytkowników (zwanego dalej **Regulaminem**) jest określenie warunków korzystania z usługi przez użytkowników niezweryfikowanych, nie posiadających zweryfikowanej tożsamości oraz pełnomocnictw na podstawie złożonego wniosku o dostęp do usługi e-Doręczenia.

# <span id="page-2-1"></span>**2. Ogólne warunki korzystania z usługi**

2.1. Usługa e-Doręczenia pozwala na korzystanie ze skrzynki innym użytkownikom zaproszonym przez zweryfikowanego właściciela skrzynki (usługobiorcę) lub zweryfikowanego upoważnionego administratora skrzynki.

2.2. Usługobiorca samodzielnie nadzoruje i umożliwia dostęp do skrzynki innym użytkownikom, poprzez wysłanie zaproszenia na adres e-mail. Przesłane zaproszenie musi być przyjęte przez zapraszanego użytkownika, poprzez:

- potwierdzenie otrzymanego e-maila (należy kliknąć w link),
- nadanie hasła do skrzynki.

2.3. Użytkownik niezweryfikowany nie ma dostępu do części kwalifikowanej skrzynki Usługobiorcy.

2.4. Użytkownicy zaproszeni przez Usługobiorcę lub upoważnionego administratora nie podlegają nadzorowi Certum.

2.5. Usługobiorca jest administratorem danych osobowych innych użytkowników, które utrzymuje w swojej skrzynce.

2.6. Użytkownik zaproszony, mający dostęp do skrzynki Usługobiorcy ma możliwość wysyłania wiadomości w imieniu Usługobiorcy.

2.7. Certum nie weryfikuje podejmowanych przez użytkowników zaproszonych działań na skrzynce Usługobiorcy.

#### <span id="page-2-2"></span>**3. Rodzaje zaproszonych użytkowników:**

Usługobiorca lub upoważniony administrator ma możliwość udzielenia następujących uprawnień do skrzynki innym zaproszonym użytkownikom:

- a) **Użytkownik zaproszony** będzie miał możliwość wysyłania i odbierania wiadomości w imieniu Usługobiorcy (właściciela skrzynki).
- b) **Użytkownik zaproszony – odczyt** będzie miał możliwość odczytywania odebranych wiadomości (bez możliwości wysyłki).
- c) **Użytkownik zaproszony (zawieszony)** nie może wykonywać żadnych czynności na skrzynce.
- d) **Użytkownik zaproszony – odczyt (zawieszony)** nie może odczytywać żadnych wiadomości na skrzynce.
- e) **Użytkownik zaproszony (Niepotwierdzony)** użytkownik do którego zostało wysłane zaproszenie, ale nie rozpoczął on jeszcze procesu dostępu do skrzynki (nie odebrał emaila z zaproszeniem, nie kliknął w link, nie nadał hasła).
- f) **Użytkownik zaproszony – odczyt (Niepotwierdzony)** użytkownik do którego zostało wysłane zaproszenie, ale nie rozpoczął on jeszcze procesu dostępu do skrzynki (nie odebrał e-maila z zaproszeniem, nie kliknął w link, nie nadał hasła).

### <span id="page-3-0"></span>**4. Uprawnienia użytkowników niezweryfikowanych:**

- 4.1. Użytkownik niezweryfikowany w ramach dostępu do skrzynki lub skrzynki zintegrowanej z systemem obiegu dokumentów (EZD) klienta będzie miał dostęp do:
	- a) Wiadomości pobranych w imieniu usługobiorcy (właściciela skrzynki),
	- b) Wiadomości wysłanych w imieniu usługobiorcy (właściciela skrzynki),
	- c) Wiadomości roboczych tylko w ramach udostępnionego systemu EZD.
- 4.2. Użytkownik niezweryfikowany w zależności od udzielonych przez Usługobiorcę uprawnień będzie miał prawo do:
	- a) Wysyłania i odbierania wiadomości w imieniu Usługobiorcy,
	- b) będzie miał możliwość odczytywania odebranych wiadomości (bez możliwości wysyłki).
- 4.3. Użytkownik niezweryfikowany loguje się do innego serwisu niż Usługobiorca.

#### <span id="page-3-1"></span>**5. Dowody dotyczące przesyłek wykonywanych przez użytkownika niezweryfikowanego**

Na wszystkich dowodach wykonywanych przez użytkowników niezweryfikowanych, przekazywane do usługi niebędącej usługą RDE będzie widniał Usługobiorca a nie użytkownik niezweryfikowany. Generowane będą dowody typu F:

- a) F.1 Przekazanie do usługi niebędącej usługą RDE,
- b) F.2 Błąd przekazania do usługi niebędącej usługą RDE,
- c) F.3 Odbiór przesyłki przez usługę niebędącą usługą RDE.

# <span id="page-3-2"></span>**6. Słownik pojęć**

- **Dowody typu F** dowody związane z połączeniami z systemami innymi niż usługa RDE, dostarczane przez usługę e-Doreczenia dowody na wysłanie i odebranie przesyłek.
- **EZD**  zewnętrzny system obiegu dokumentów znajdujący się bezpośrednio w infrastrukturze klienta.
- **RDE** usługa rejestrowanego doręczenia elektronicznego. Może to być usługa publiczna, jak i kwalifikowana. Z usługi korzysta nadawca i adresat, którzy są zarejestrowani odpowiednio do wybranej usługi RDE.
- **Usługobiorca**  osoba fizyczna wnioskująca o dostęp do usługi i dla której dostęp został udzielony. **Ustawa o usługach zaufania oraz identyfikacji elektronicznej** – Ustawa z dnia 5 września 2016 r. o usługach zaufania oraz identyfikacji elektronicznej (Dz.U. 2019 r. poz. 162).

**Użytkownik nieuwierzytelniony** – osoba fizyczna lub osoba fizyczna powiązana z osobą prawną, której dostęp do usługi e-Doręczenia został udzielony przez usługobiorcę właściciela lub upoważnionego administratora skrzynki.

# <span id="page-4-0"></span>**7. Historia dokumentu**

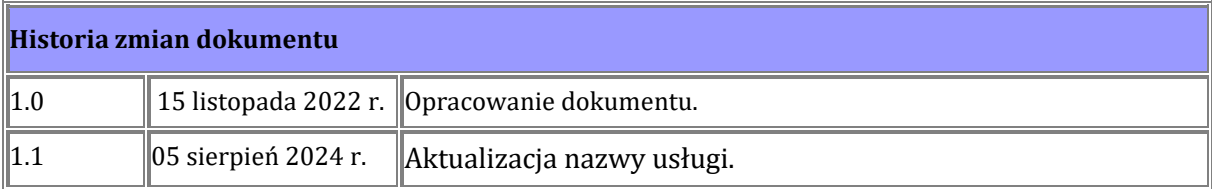